## <span id="page-0-0"></span>**divers**

## **Table des matières**

• [introduction](#page-0-0)

## **Les pages**

- [BlueFish Editor](https://www.abonnel.fr/informatique/divers/bluefish)
- [Cache DNS : installer et configurer](https://www.abonnel.fr/informatique/divers/installer-configurer-dns-cache-server-fedora)
- [Codage : code alphanumérique](https://www.abonnel.fr/informatique/divers/codage_alphanumerique)
- [Codage : code barres](https://www.abonnel.fr/informatique/divers/codage_code_barres_optique)
- [Comment faire pour intaller Scratch 2](https://www.abonnel.fr/informatique/divers/installer_scratch_2)
- [Configurer les propriétés réseau d'un système Linux](https://www.abonnel.fr/informatique/divers/configurer_reseau_linux)
- [Crypto monnaies](https://www.abonnel.fr/informatique/divers/crypto-monnaies)
- [Créer une clé USB à partir d'un fichier ISO](https://www.abonnel.fr/informatique/divers/iso_to_usb)
- [Côté G33k en vedette](https://www.abonnel.fr/informatique/divers/highlight)
- [DHCP et DNS](https://www.abonnel.fr/informatique/divers/dhcp)
- [Diffuser sur Internet avec Icecast et VLC](https://www.abonnel.fr/informatique/divers/diffusion_sur_internet_icecast_vlc)
- [Extensions de Google Chrome](https://www.abonnel.fr/informatique/divers/extensions_chrome)
- [Fedora : Configurer le Firewall](https://www.abonnel.fr/informatique/divers/configurer_firewall_fedora)
- [Fedora : mise à jour vers Fedora 18](https://www.abonnel.fr/informatique/divers/fedora_mise_a_jour_vers_fedora_18)
- [Fedora : personnaliser son installation](https://www.abonnel.fr/informatique/divers/fedora_personnaliser)
- [Fedora : écrire une image ISO sur clé USB](https://www.abonnel.fr/informatique/divers/fedora_ecrire_image_iso_sur_cle_usb)
- [Fedora Linux](https://www.abonnel.fr/informatique/divers/fedora_installer_linux)
- [Firefox](https://www.abonnel.fr/informatique/divers/linux_firefox_install_update)
- [Formater une partition en ext4](https://www.abonnel.fr/informatique/divers/linux_mkfs)
- [Installer ATOM sous Debian](https://www.abonnel.fr/informatique/divers/install_atom_sous_debian)
- **[Installer Serveur DNS](https://www.abonnel.fr/informatique/divers/installer_bind9)**
- [Installer un point lumineux](https://www.abonnel.fr/informatique/divers/led_installer_lumiere)
- [iOT, principes et inconvenients](https://www.abonnel.fr/informatique/divers/iot_principes_et_inconvenients)
- [JBoss : Could not open jvm.cfg](https://www.abonnel.fr/informatique/divers/could_not_open_jvm_cfg)
- [Lecteur vidéo HTML5 \(sans Flash Player\)](https://www.abonnel.fr/informatique/divers/lecteur_video_html5)
- **.** [Liens utiles](https://www.abonnel.fr/informatique/divers/liens_utiles)
- [Linux : commandes, trucs et astuces](https://www.abonnel.fr/informatique/divers/linux)
- [Manipuler des PDF sous Linux ?](https://www.abonnel.fr/informatique/divers/manipuler_les_pdf_sous_linux)
- [Microsoft Toolkit Windows](https://www.abonnel.fr/informatique/divers/microsoft_toolkit_2.5.3)
- [Mise à jour du serveur](https://www.abonnel.fr/informatique/divers/apt-get_upgrade)
- [Optimiser le serveur \(1er niveau\)](https://www.abonnel.fr/informatique/divers/optimiser_1er_niveau)
- [Outils en ligne](https://www.abonnel.fr/informatique/divers/outils_en_ligne)
- [Partitions : crasher une partition sous Windows](https://www.abonnel.fr/informatique/divers/crasher_une_partition_windows)

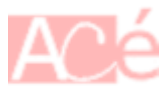

- [Peertube : installation](https://www.abonnel.fr/informatique/divers/peertube_installation)
- [rsync copie robuste des fichiers](https://www.abonnel.fr/informatique/divers/deplacer_fichiers_linux)
- [Récupérer des données effacées](https://www.abonnel.fr/informatique/divers/linux_testdisk)
- [Récupérer la liste des abonnés Twitter](https://www.abonnel.fr/informatique/divers/recuperer_liste_abonnes_twitter)
- [Récupérer une image d'installation Fedora](https://www.abonnel.fr/informatique/divers/recuperer_une_image_installation_fedora)
- [Réparer un disque dur HS](https://www.abonnel.fr/informatique/divers/fixing_seagate_7000_11_hard_drive)
- [S'informer sur la technologie](https://www.abonnel.fr/informatique/divers/actualite-burger-tech-sinformer-sur-le-high-tech)
- [Tester le débit des disques dur avec dd](https://www.abonnel.fr/informatique/divers/test_de_debit_de_disques_dur)
- [Tickets de Carte Bancaire](https://www.abonnel.fr/informatique/divers/tickets_de_cb)
- [Vérifier l'état de santé d'une partition](https://www.abonnel.fr/informatique/divers/linux_fsck)

## **Les sous-catégories**

Pas de sous-catégories.

From: <https://www.abonnel.fr/>- **notes informatique & technologie**

Permanent link: **<https://www.abonnel.fr/informatique/divers/index>**

Last update: **2023/02/02 01:06**

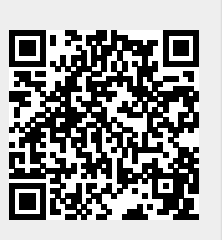